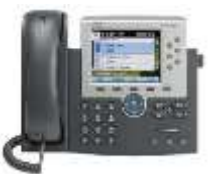

*Model 7945/65*

## **WEST HARTFORD SCHOOLS**

 **CISCO UNIFIED COMMUNICATIONS MANAGER REFERENCE GUIDE**

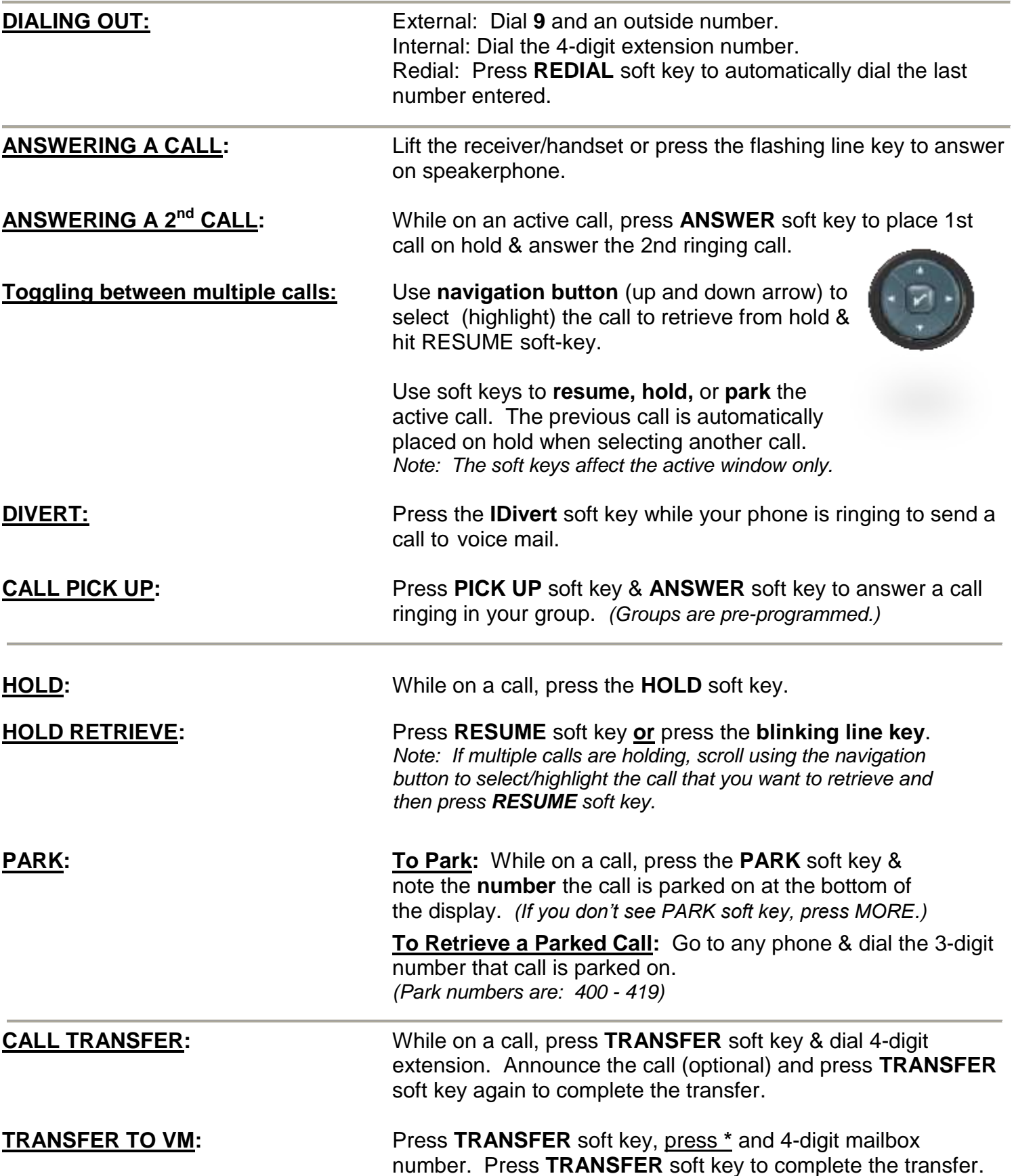

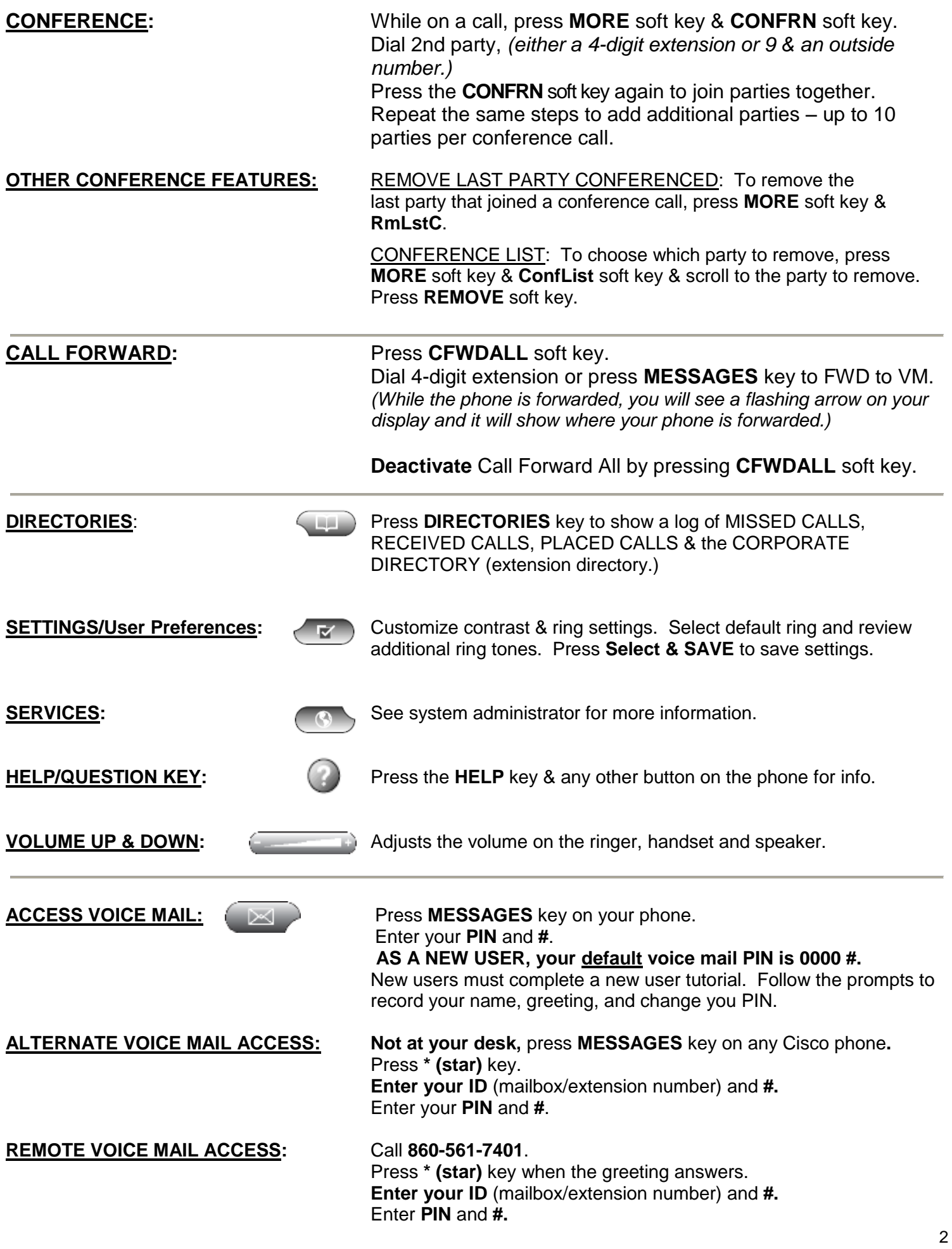

**EXPRESS MESSAGING:** From your phone, press \* and dial an extension/mailbox number. You may **press #** to bypass the greeting & leave a message. Hang up to send the message.

## **Unity Connection Voice Mail Flow Chart**

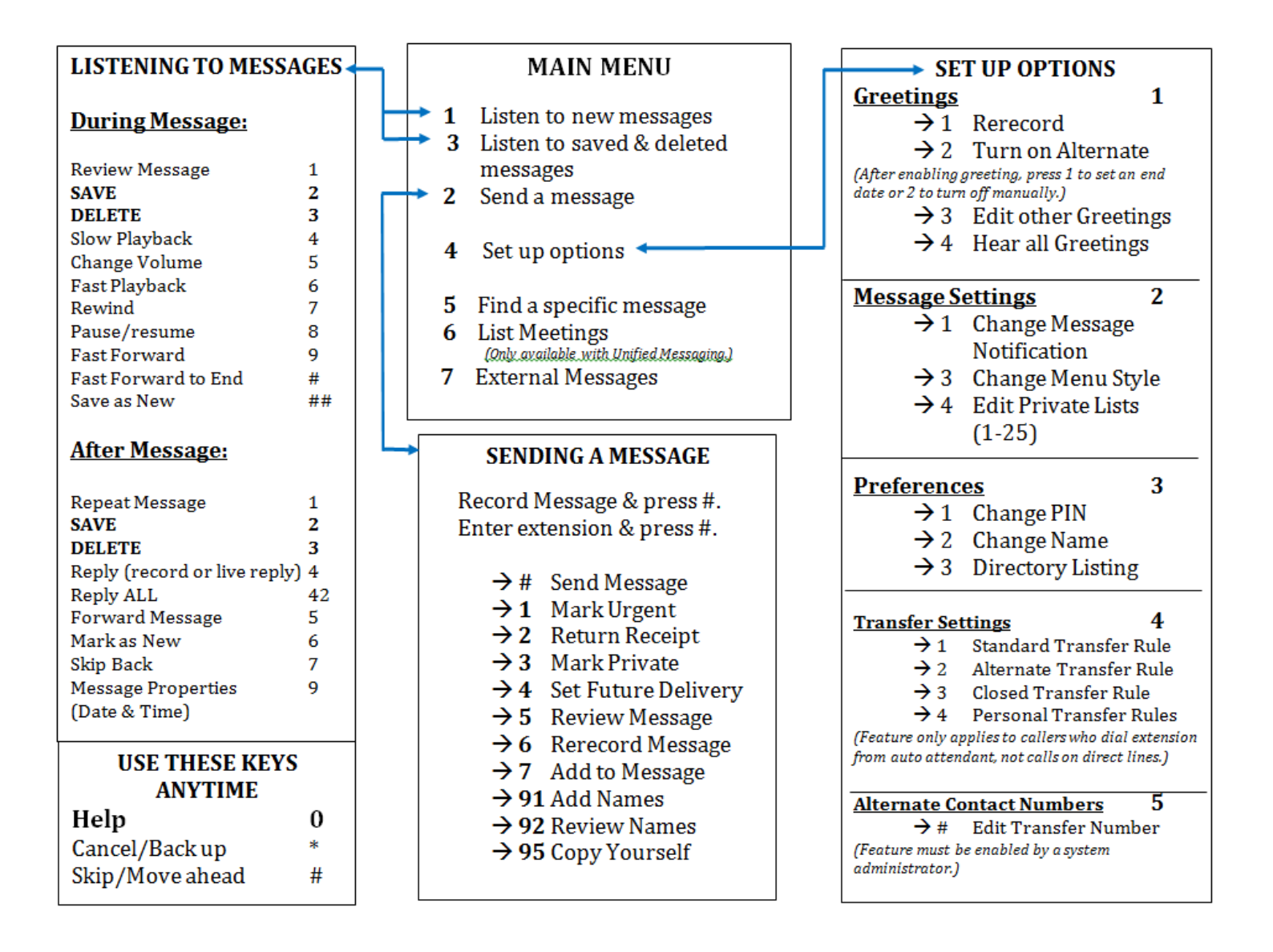